#### Teorie e tecniche multimediale Le linee guida di Apple

#### Marco Lazzari

Università di Bergamo Facoltà di Scienze della Formazione A.A. 2007-2008

## Human Interface Design **Principles**

- 1. metafore
- 2. rispetto del modello mentale dell'utente 3. azioni esplicite e
- implicite 4. manipolazione
- diretta 5. controllo dell'utente
- 6. feedback e
- comunicazione
- 7. consistenza (coerenza)
- 8. WYSIWYG
- 9. clemenza
- 10. percezione di **stabilità**
- 11. integrità estetica 12. mancanza di
- modalità 13. gestione della
- complessità

**2** *Marco Lazzari – Note per il corso di TTICM*

**4** *Marco Lazzari – Note per il corso di TTICM*

# Metafore

- scrivania, file system, cestino
- usare conoscenza del mondo reale per convogliare concetti del mondo virtuale
- uso di idee concrete e familiari
- la familiarità fa sì che l'utente si crei aspettative

**3** *Marco Lazzari – Note per il corso di TTICM*

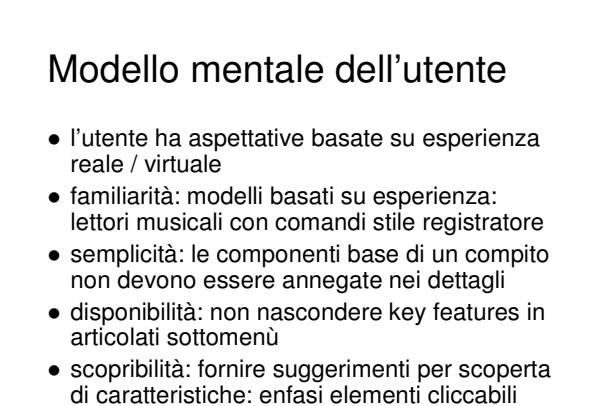

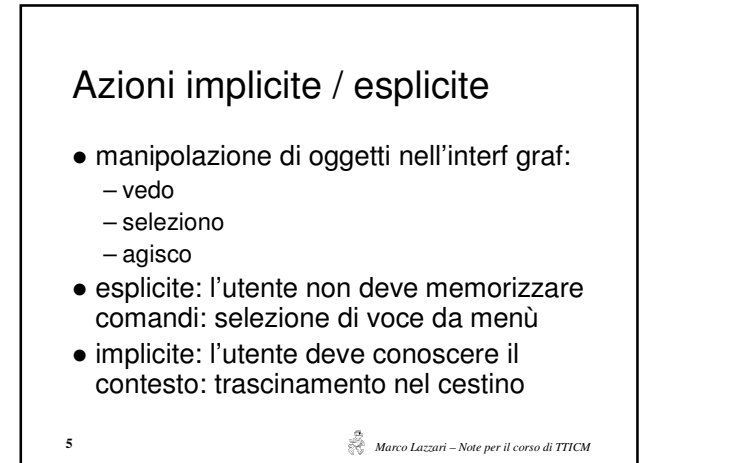

# Manipolazione diretta

- [ azioni implicite ] dare all'utente sensazione di controllo
- un oggetto rimane visibile mentre usato, impatto dell'azione subito visibile
- meglio drag & drop icona file verso programma di controllo, invece che selezione di nomi e pressione pulsante

```
6 Marco Lazzari – Note per il corso di TTICM
```
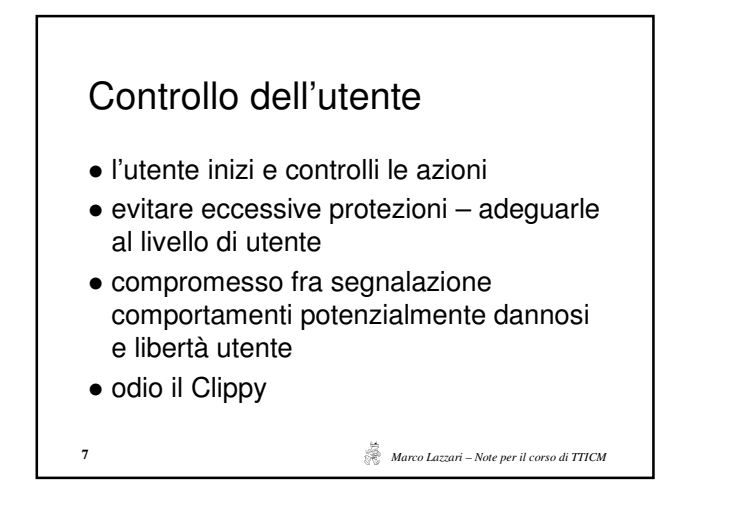

### Che soddisfazione! The Office Assistant (Clippit, Clippy) was a feature included in Microsoft Office 97 and subsequent versions until Office 2007, in which the assistants have been removed due to widespread dissatisfaction on the part of Office users. da Wikipedia

**8** *Marco Lazzari – Note per il corso di TTICM*

 $x1$ 

 $\vert x \vert$ 

Conferma sostituzione cartella onterma s'oscituzione carcella<br>a cartella contiene già una cartella di nome "20040928".<br>I file contenuti nella cartella di destinazione che banno lo Feedback e comunicazione I file contenuti nella cartella di destinazione che hanno lo stesso nome<br>dei file contenuti nella cartella d'origine verranno sostituiti.<br>Continuare? informare l'utente di quello che succede Sit<u>u</u>tte | I No | Annulla indicatori di avanzamento File qià esiste semplicità e chiarezza Desiderate sostituire il file?<br>/lazzari/index.htm Per favore scegliere un – NTDLR is missing C Soviescrive<br>C Soviescrive<br>C Biprendi 23006 bytes<br>20/02/2008 11.31 con il seguente file?<br>C:\www\lazzari\index.htm Rinomina 23006 bytes<br>20/02/2008 11.29  $C$  Salta Usa se  $OK$ azione qu **9** *Marco Lazzari – Note per il corso di TTICM* **10** *Marco Lazzari – Note per il corso di TTICM*

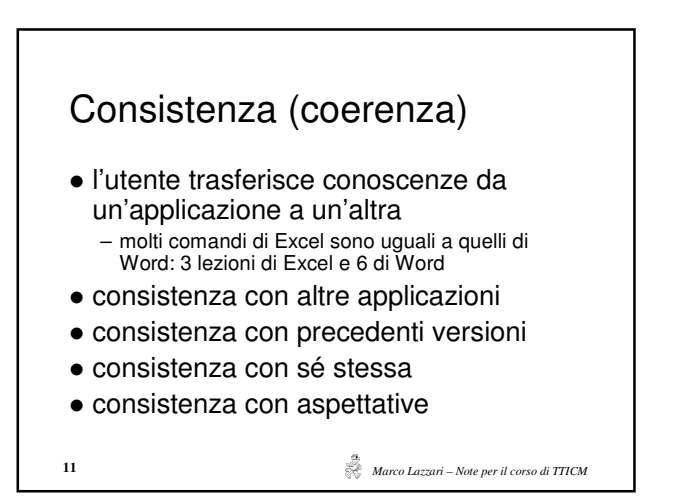

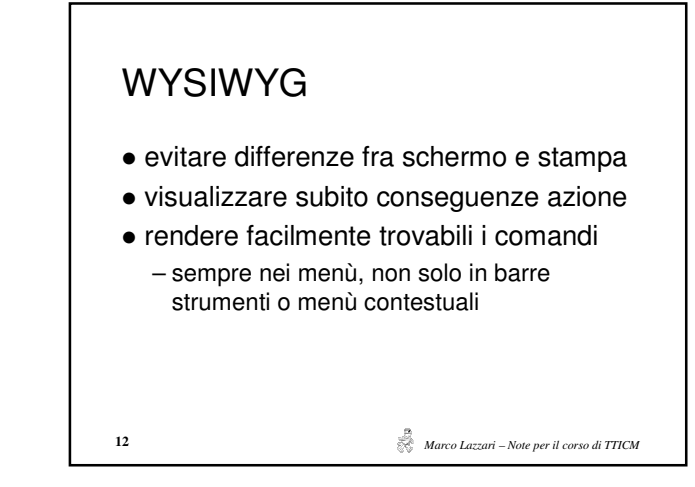

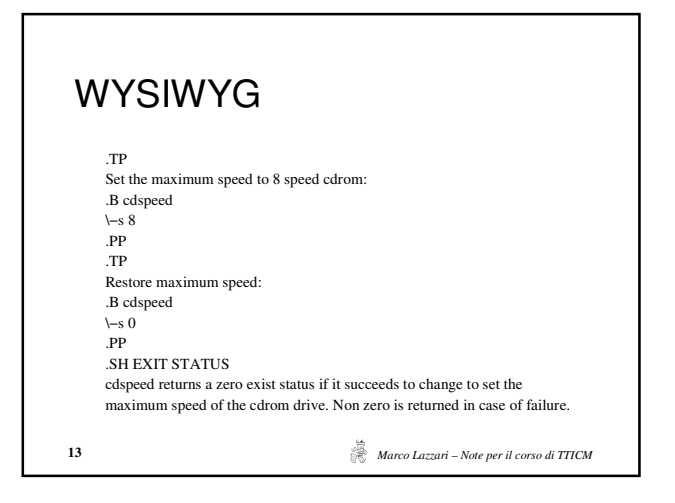

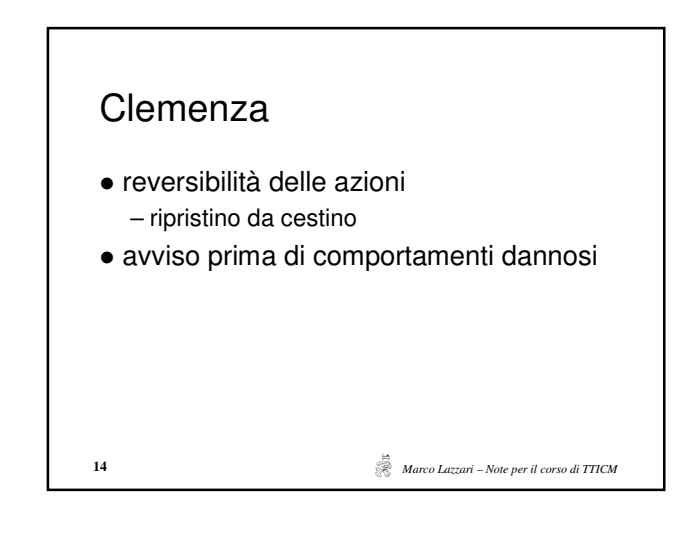

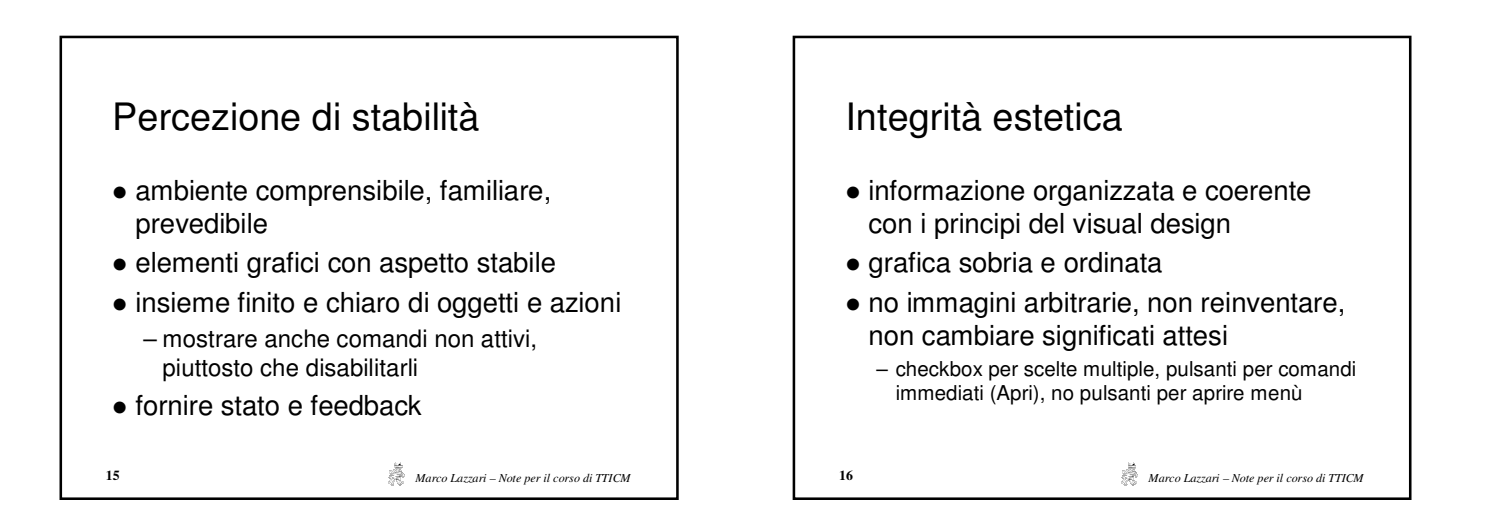

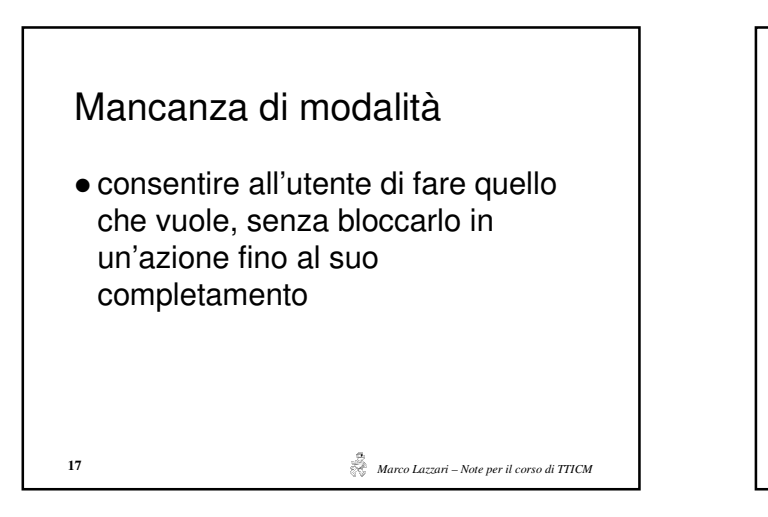

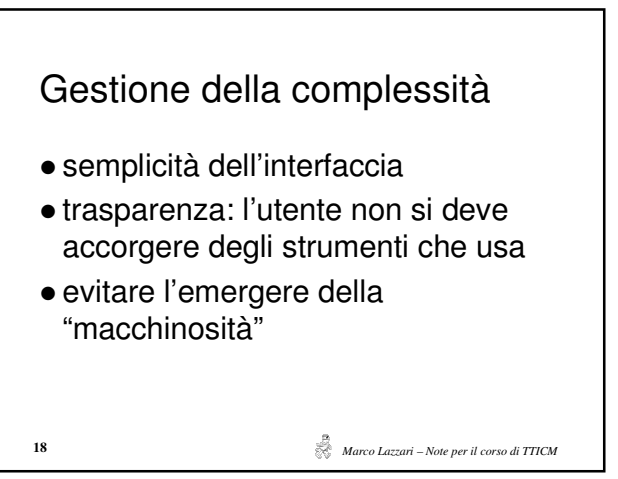